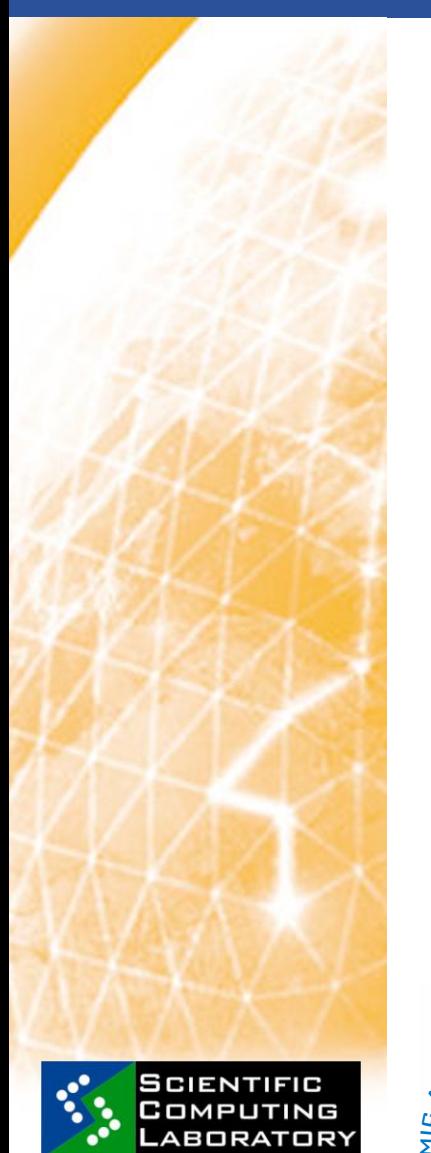

**Feb. 19, 2010 www.eu-egee.org**

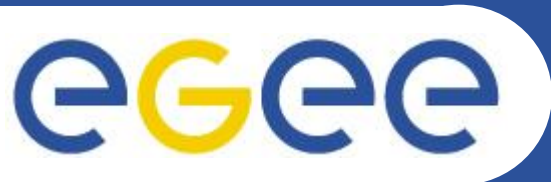

 $\frac{1}{2}$ Enabling  $\frac{1}{2}$ **Introduction to gLite Distributed Computing Petnica Science Center, Valjevo, Serbia**

# **From Cluster Computing to Grid environment**

*Vladimir Slavnić, slavnic@ipb.ac.rs Scientific Computing Laboratory Institute of Physics Belgrade Serbia*

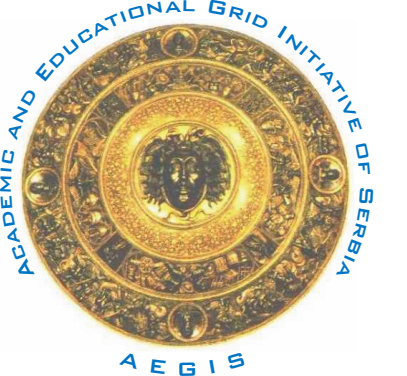

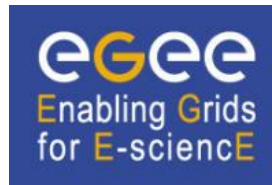

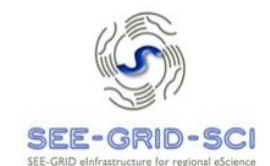

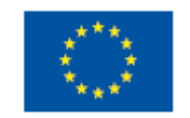

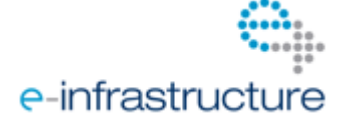

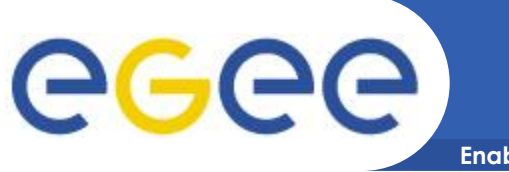

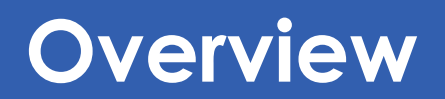

- **Enabling Grids for E-sciencE**
- **Usage of computers in science**
- **Introduction to clusters**
- **Grid computing paradigm**
- **Cloud computing**

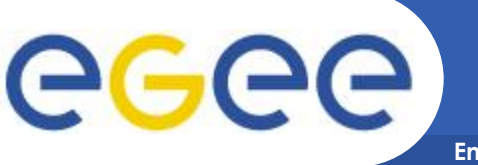

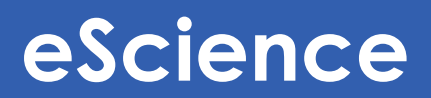

#### • **Usage of computers in science:**

Trivial:

text editing, elementary visualization, special functions, ...

- **Nontrivial:** differential eq., large linear systems, searching combinatorial spaces, statistical data analysis, visualization, ...
- **Advanced:** stochastic simulations, risk assessment in complex systems, dynamics of the systems with many degrees of freedom, calculation of partition functions/functional integrals, ...

#### • **Why is the use of computation in science growing?**

- Computational resources are more and more powerful and available (Moore's law)
- **Standard approaches are having problems** Experiments are more costly, theory more difficult
- **Emergence of new fields/consumers finance, economy,** biology, sociology

#### **Emergence of new problems with unprecedented storage and/or processor requirements**

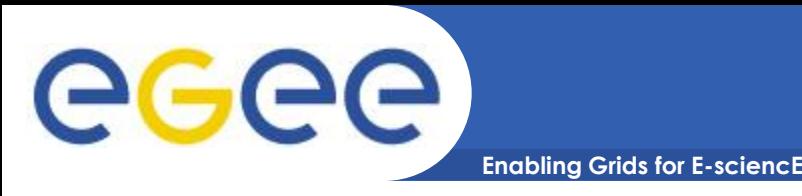

- **Splitting problem in smaller tasks that are executed concurrently**
- **Why?**
	- Physical limits of hardware components (speed of light, electron speed, …)
	- Performance limits –double frequency <> double performance
	- Large applications –demand too much memory & time
- **Advantages: Increasing speed & optimizing resources utilization**
- **Disadvantages: Complex programming models – difficult development**

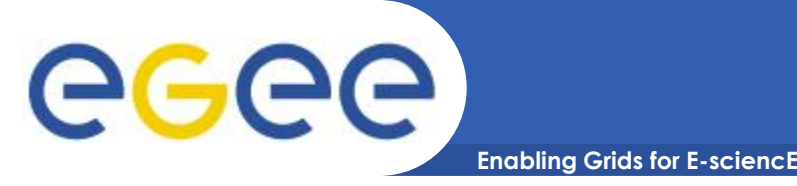

**Parallel architectures (1)**

#### • **Vector machines**

- CPU processes multiple data sets
- shared memory
- examples: Cray SV, NEC SX, Athlon3/d, Pentium-IV/SSE/SSE2

### • **Massively parallel processors (MPP)**

- large number of CPUs
- distributed memory
- examples: ConnectionSystemsCM1 i CM2, GAAP (GeometricArrayParallel Processor)

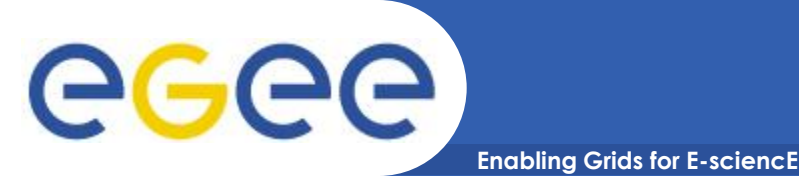

## **Parallel architectures (2)**

- **Symmetric Multiple Processing (SMP)**
	- two or more processors
	- shared memory
	- examples: UltraSparcII, Alpha ES, Generic Itanium, Opteron, Xeon, …

### • **Non Uniform Memory Access (NUMA)**

- Solving SMP's scalability issue
- hybrid memory model
- examples: SGI Origin/Altix, Alpha GS, HP Superdome

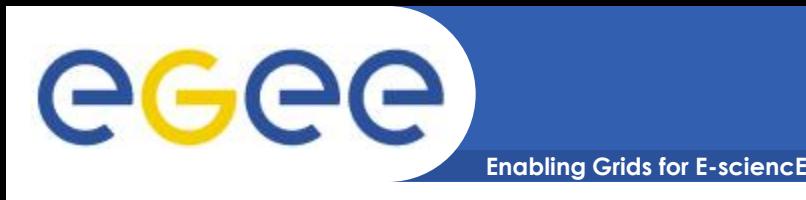

- **Poor's man supercomputer "…Collection of interconnected stand-alone computers working together as a single, integrated computing resource"– R. Buyya**
- **Cluster consists of:**
	- Nodes
	- Network
	- OS
	- Cluster middleware
- **Standard components**
	- Avoiding expensive proprietary components

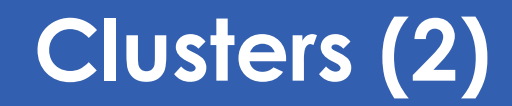

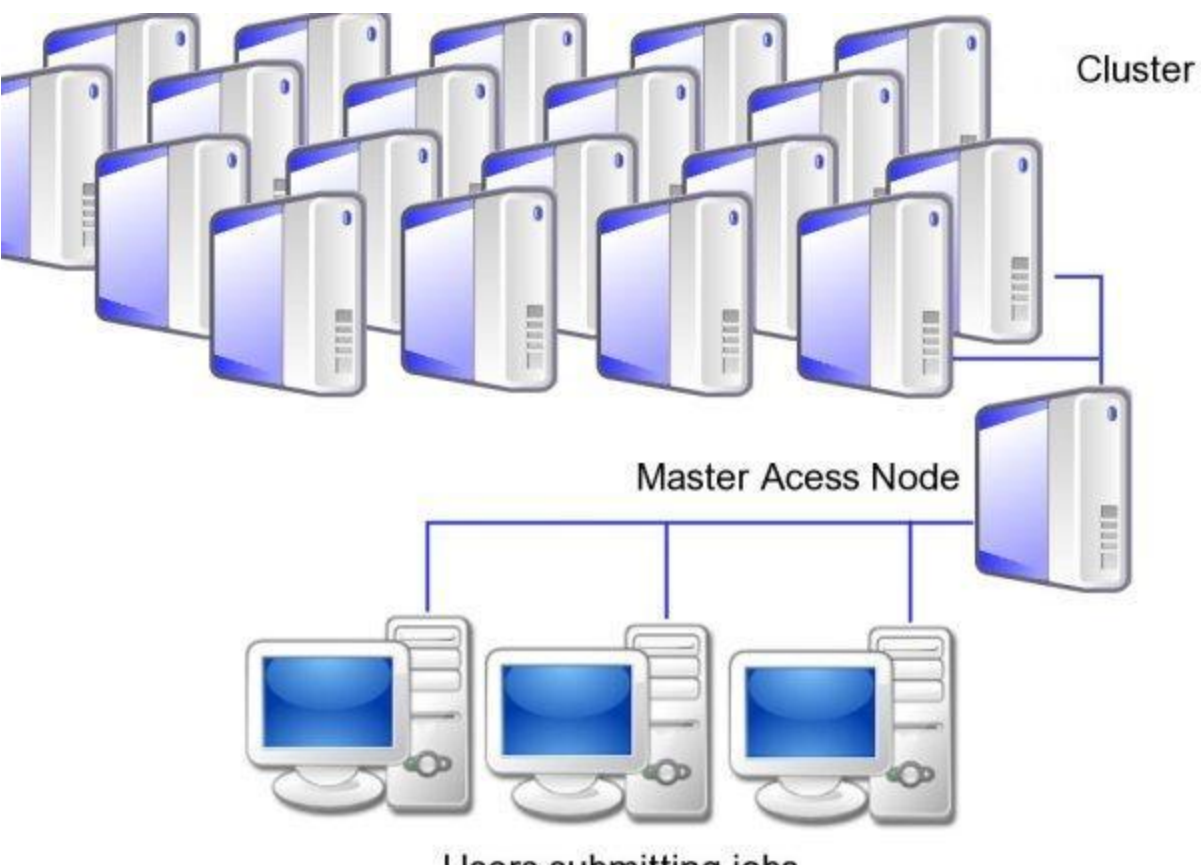

Users submitting jobs

eeee

EGEE-III INFSO-RI-222667 **Introduction to gLite Distributed Computing**

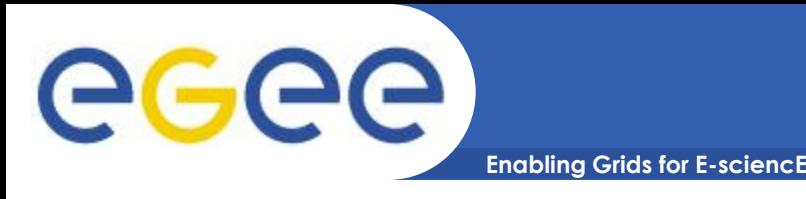

- **1994**
	- T. Sterling & D. Baker
	- NASA Ames Centre
- **High performance parallel computing clusters of inexpensive personal computer hardware**
- **Frontend**
	- Head node with batch software
	- Shared storage –NFS (directory /home)
- **Nodes**
	- Multiple private networks
	- Local storage (/scratch)

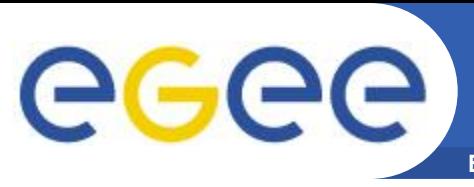

### **Cluster classification**

**Enabling Grids for E-sciencE**

- **High performance clusters (HPC)**
	- Parallel, tightly coupled applications
- **High throughput clusters (HTC)**
	- Large number of independent tasks
- **High availability clusters (HA)**
	- Mission critical applications
- **Load balancing clusters**
	- Web servers, mail servers, …
- **Hybrid clusters**
	- Example: HPC+HA

# **TOP 500 (1)**

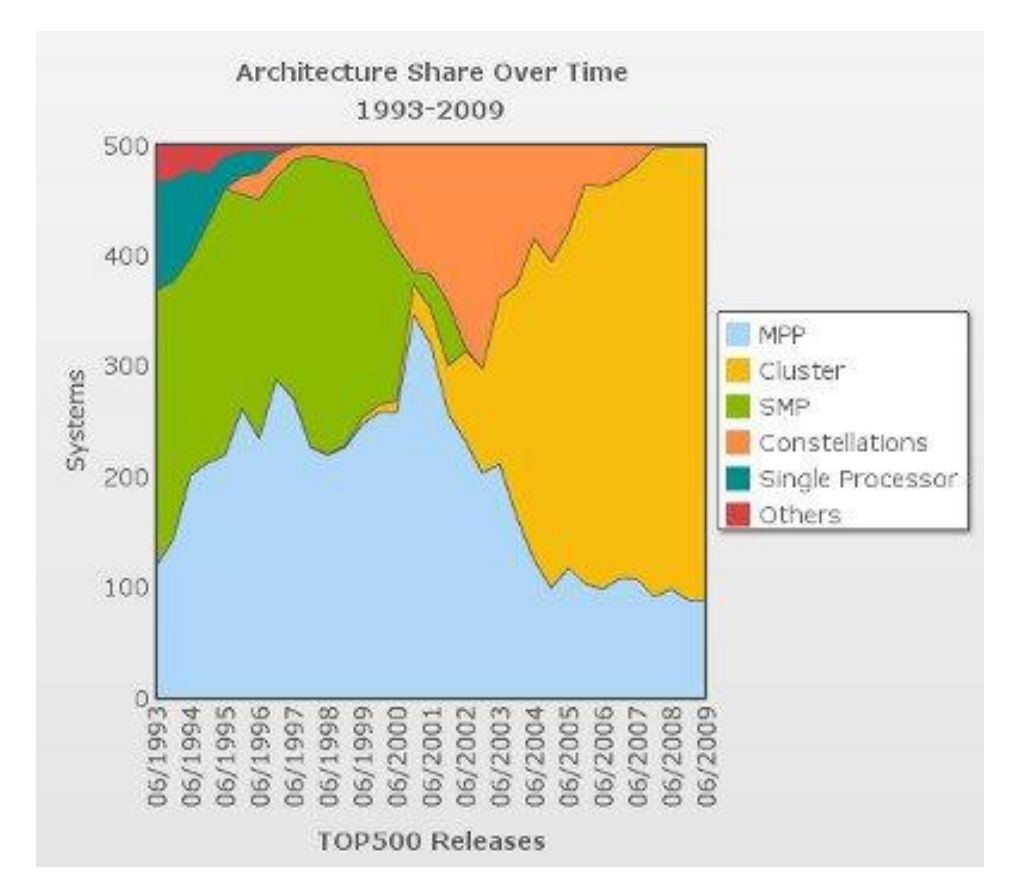

#### **High end architecture change (number of systems)**

eeee

# **TOP 500 (2)**

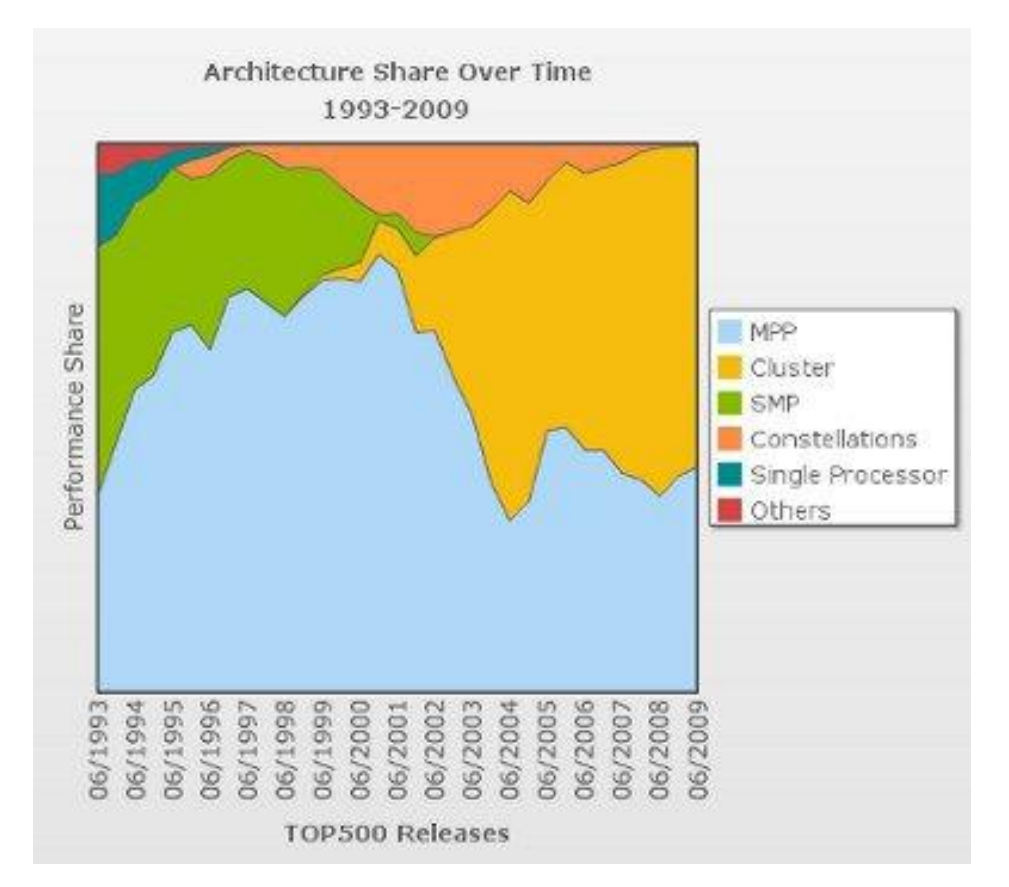

#### **High end architecture change (performance)**

eeee

EGEE-III INFSO-RI-222667 **Introduction to gLite Distributed Computing**

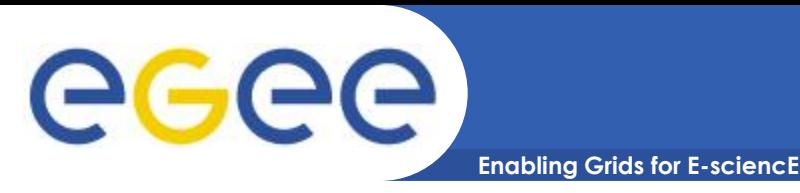

- **Problem 1: they cannot be used by end users transparently**
- **Problem 2: even when access is granted to users to several clusters, they tend to neglect smaller clusters**
- **Problem 3: distribution of input/output data, sharing of data between clusters**
- **To overcome such problems, Grid paradigm was introduced**

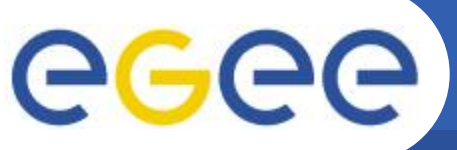

# **Unifying concept: Grid**

**Enabling Grids for E-sciencE**

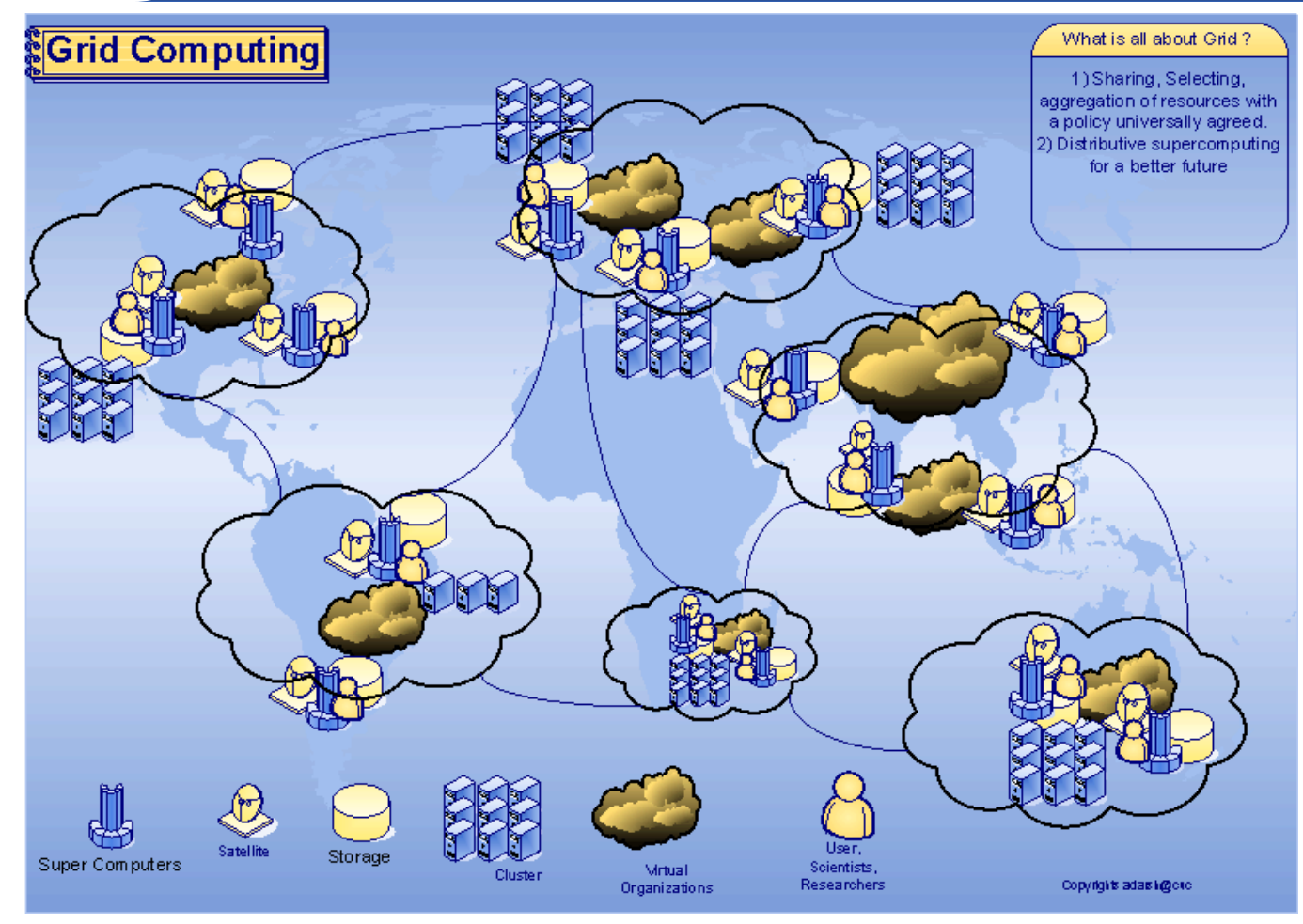

Grid Computing scheme by Adarsh Patil (http://www.adarshpatil.com/newsite/research.htm)

#### **Resource sharing and coordinated problem solving in dynamic, multi-institutional virtual organizations.**

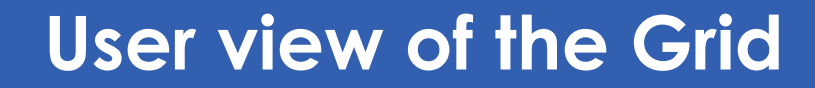

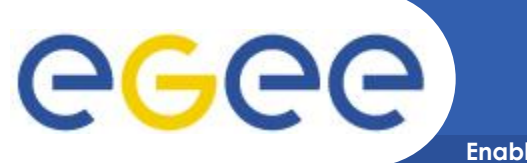

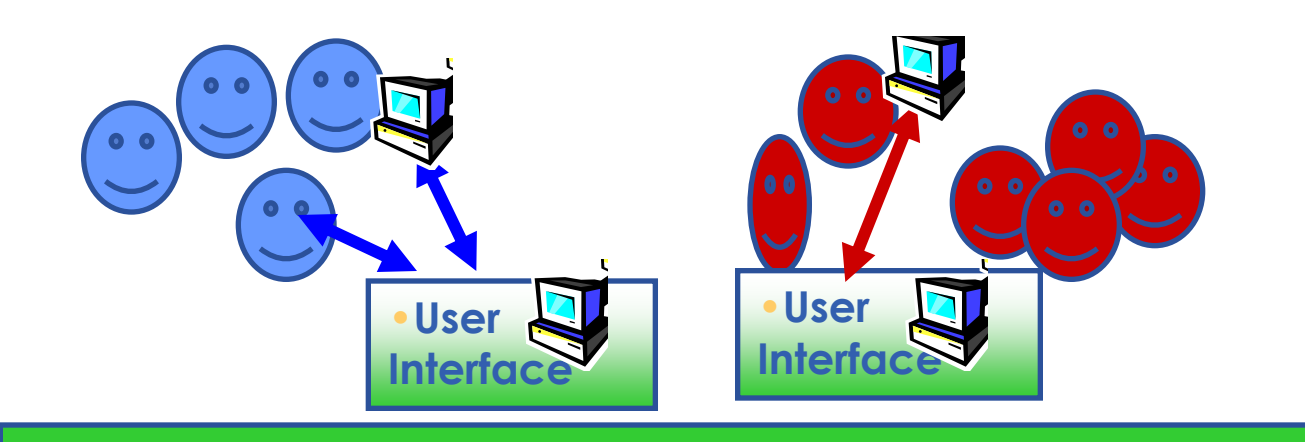

•**Grid services**

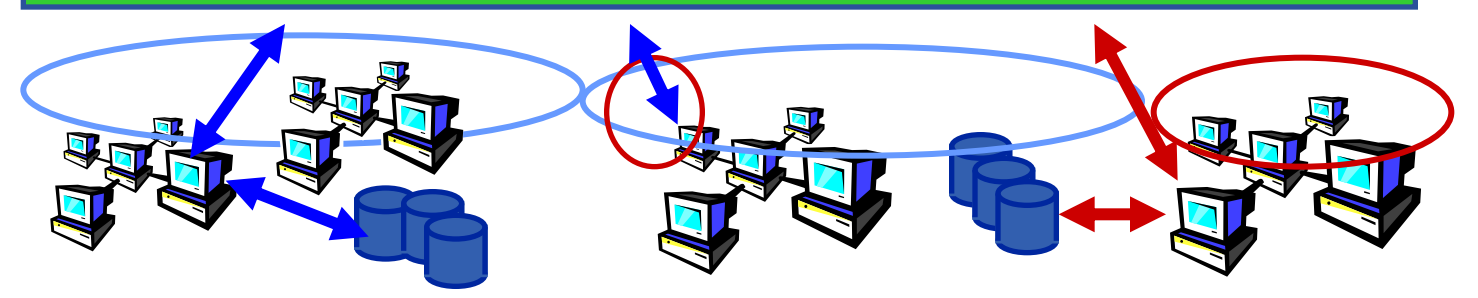

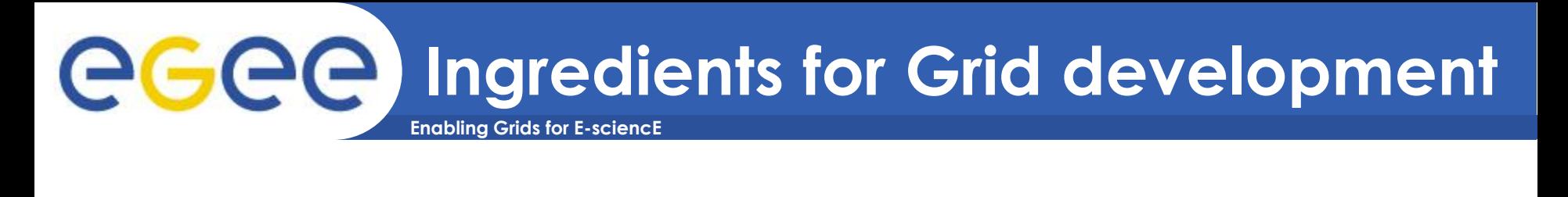

#### • **Supply side**

- Technology inexpensive HPC resources (linux clusters)
- **Technology network infrastructure**
- Financing domestic, regional, EU, donations from industry

#### • **Demand side**

- Need for novel escience applications
- **Hunger for number crunching power and storage capacity**

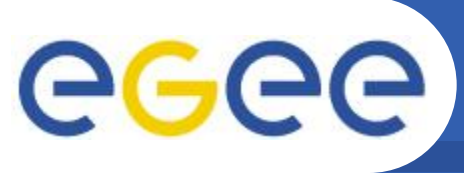

## **Supply side - clusters**

- **Enabling Grids for E-sciencE**
- **The cheapest supercomputers – massively parallel PC clusters**
- **This is possible due to:**
	- Increase in PC processor speed (> Gflop/s)
	- **Increase in networking performance (1 Gbs)**
	- **Availability of stable OS (e.g. Linux)**
	- Availability of standard parallel libraries (e.g. MPI)

#### • **Advantages:**

- Widespread choice of components/vendors, low price (by factor ~5-10)
- **Long warranty periods, easy servicing**
- **Simple upgrade path**

#### • **Disadvantages:**

- Good knowledge of parallel programming is required
- **Hardware needs to be adjusted to the specific application** (network topology)
- **More complex administration**

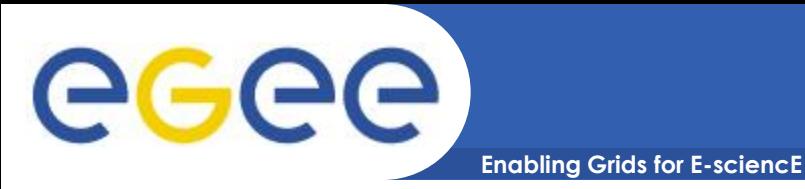

## **Supply side - network**

- **Needed at all scales:**
	- **Norld-wide**
	- **Pan-European (GEANT2)**
	- **Regional (SEEREN2, ...)**
	- **National (NREN)**
	- **Campus-wide (WAN)**
	- **Building-wide (LAN)**

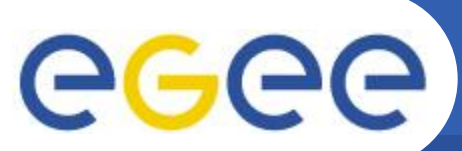

### **GÉANT2 Pan-European IP R&E network**

**Enabling Grids for E-sciencE**

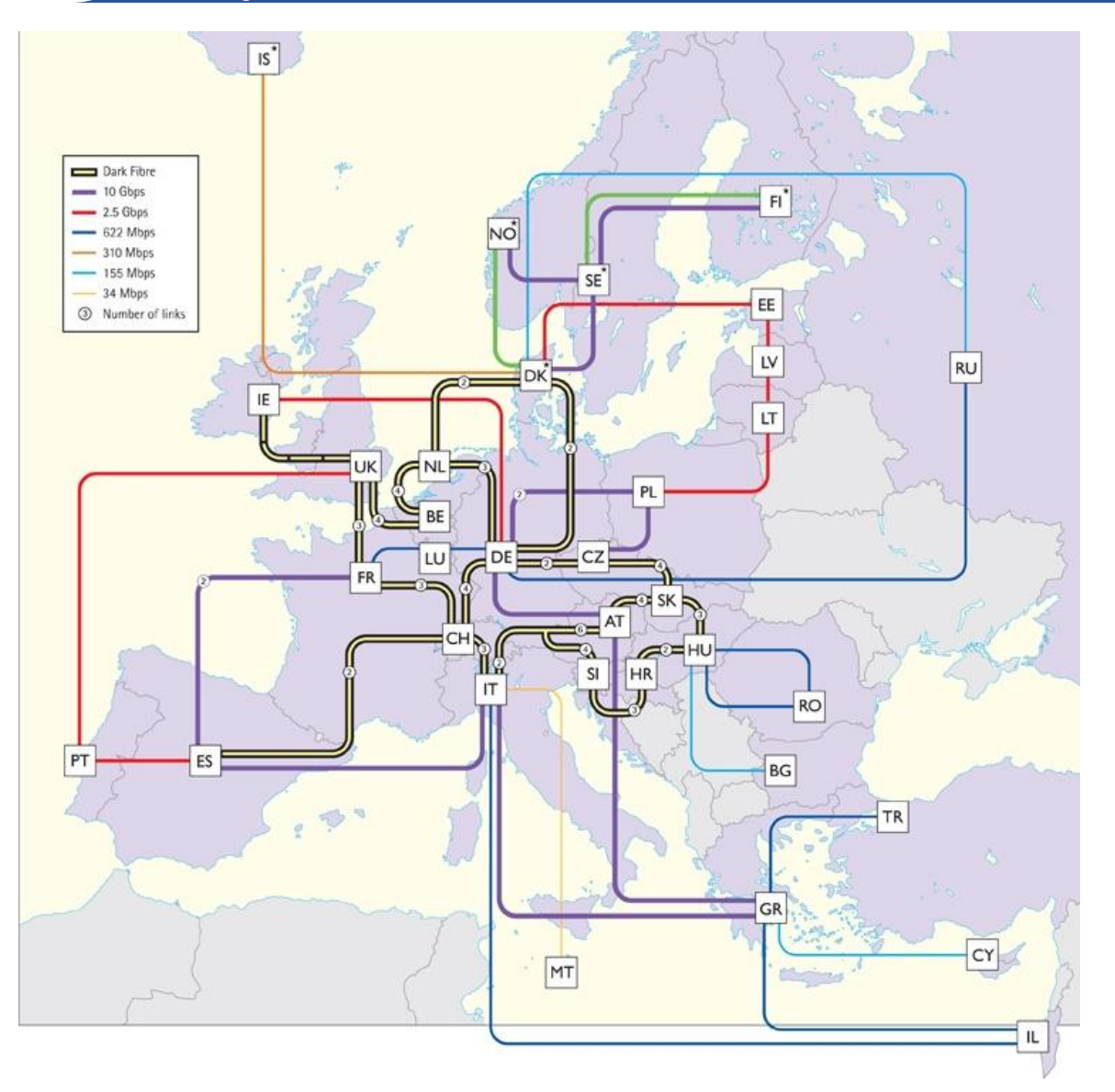

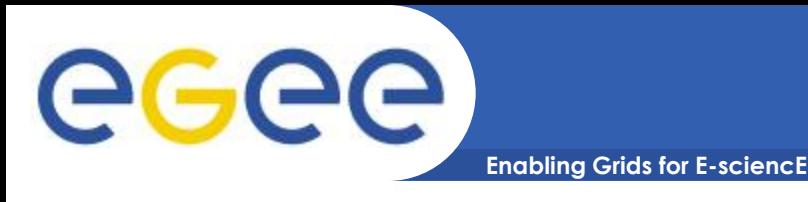

- **Security**
- **Monitoring/Discovery**
- **Computing/Processing Power**
- **Moving and Managing Data**
- **Managing Systems**
- **System Packaging/Distribution**
- **Secure, reliable, on-demand access to data, software, people, and other resources (ideally all via a Web Browser!)**

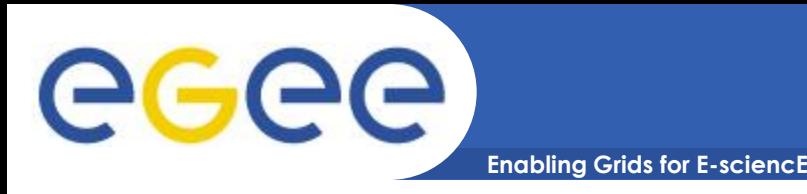

- **Virtual organizations (VOs) are groups of Grid users (authenticated through digital certificates)**
- **VO Management Service (VOMS) serves as a central repository for user authorization information, providing support for sorting users into a general group hierarchy, keeping track of their roles,etc.**
- **VO Manager, according to VO policies and rules, authorizes authenticated users to become VO members**

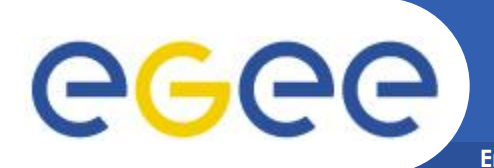

#### **Enabling Grids for E-sciencE Effective policy governing access within a collaboration**

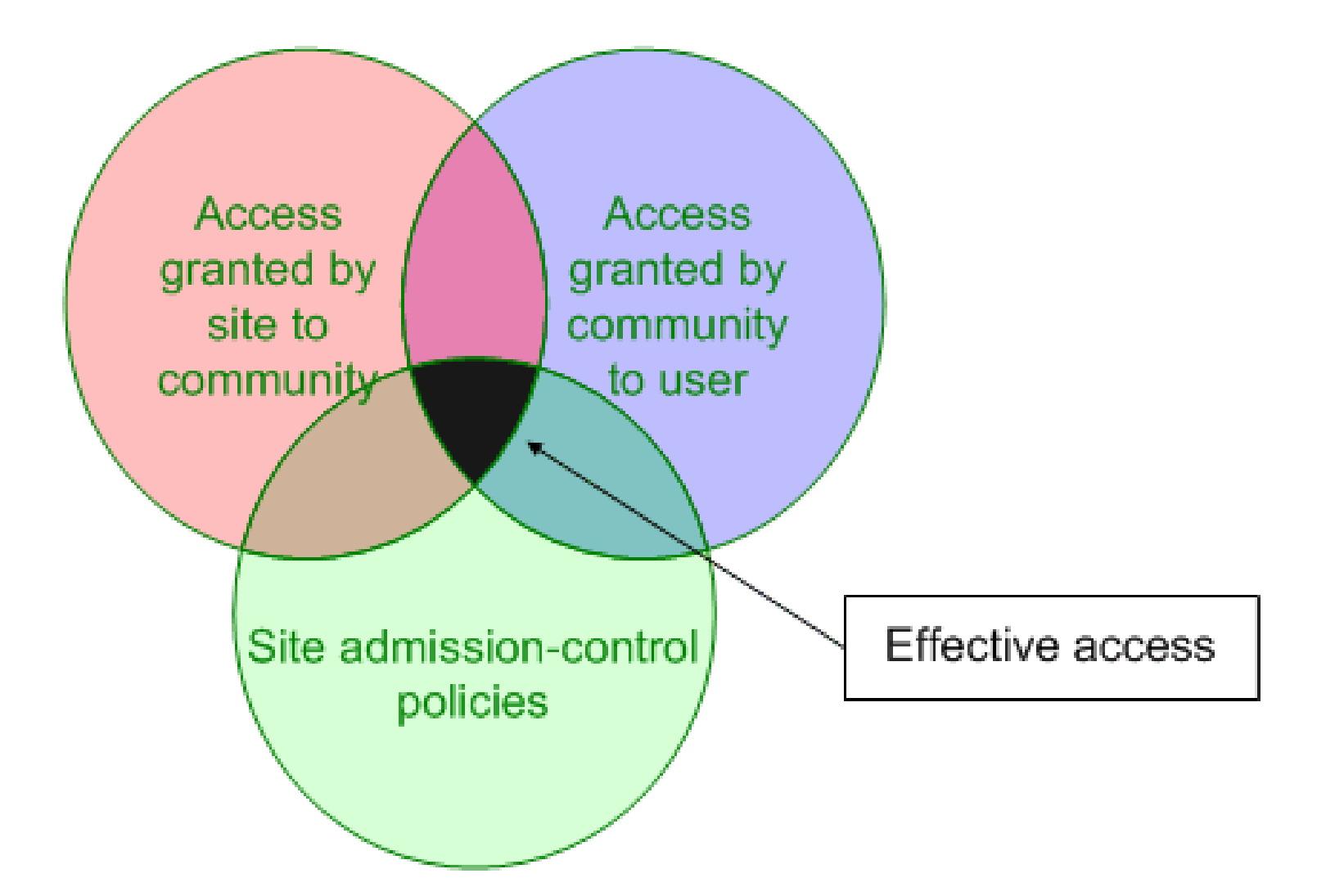

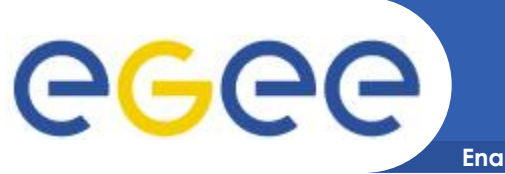

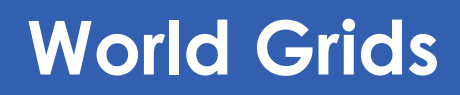

- **Enabling Grids for E-sciencE**
- **NorduGrid**
- **Open Science Grid**
- **TeraGrid**

• **...**

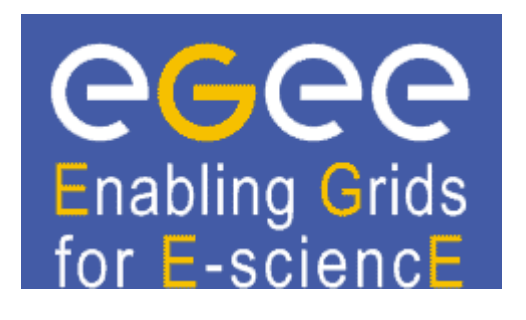

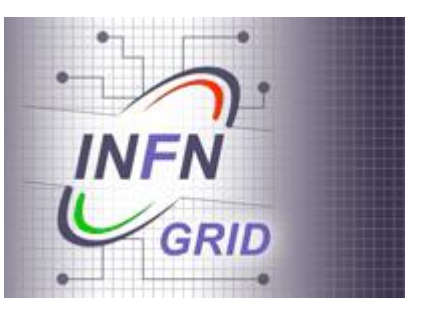

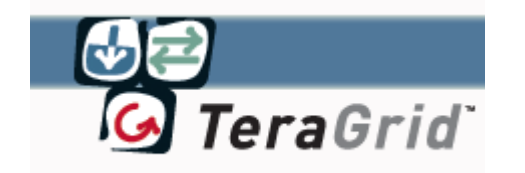

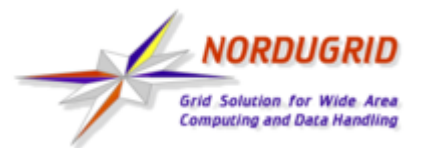

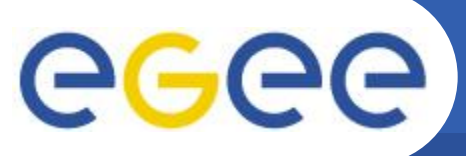

### **Real Time Monitor of EGEE**

**Enabling Grids for E-sciencE**

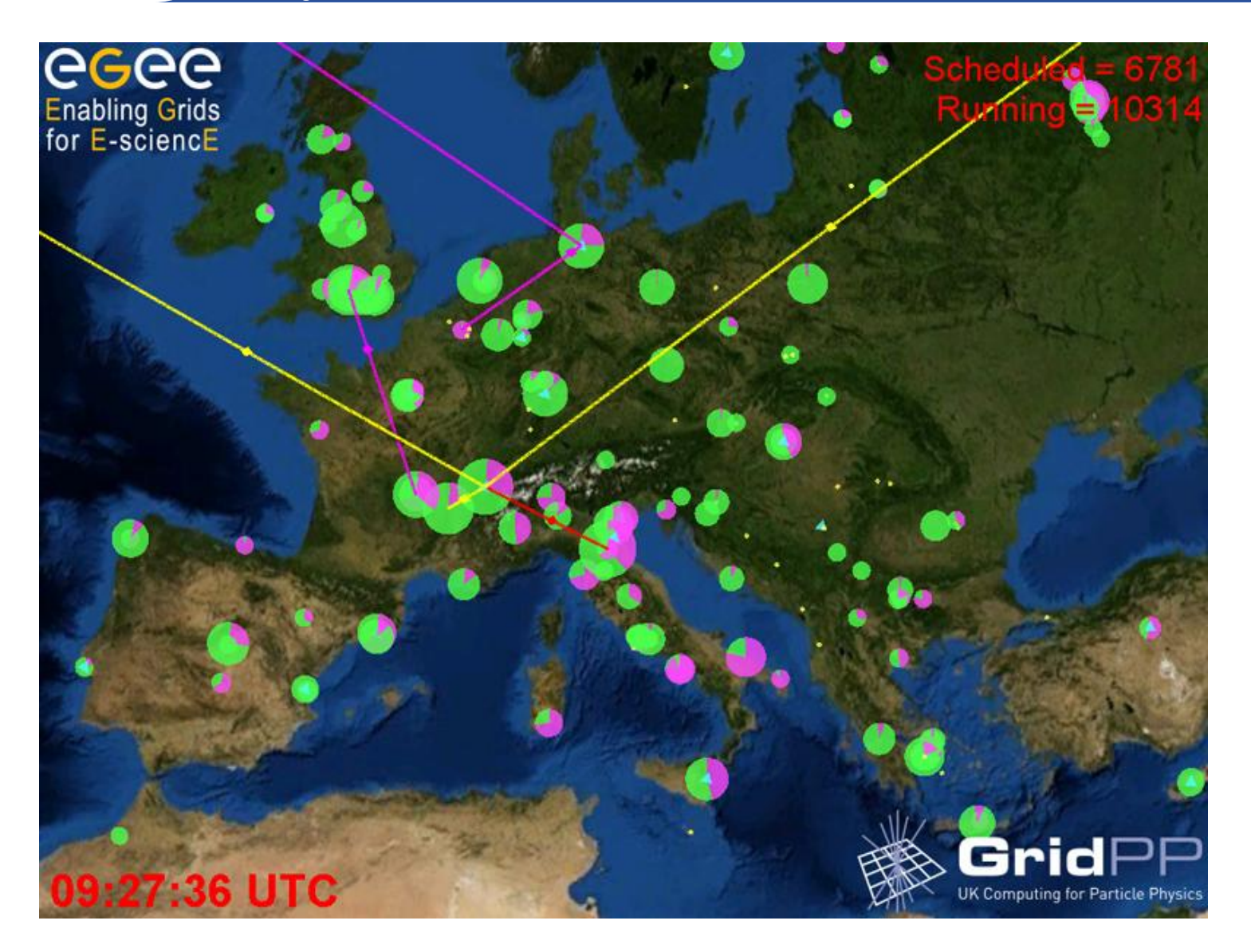

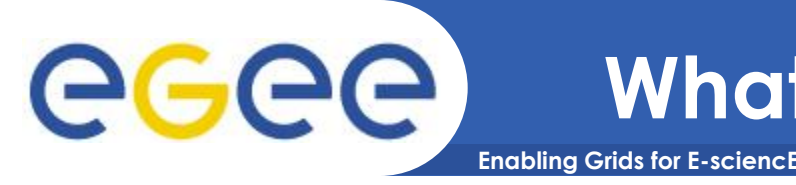

- **Too hard to keep track of authentication data (ID/password) across institutions**
- **Too hard to monitor system and application status across institutions**
- **Too many ways to submit jobs**
- **Too many ways to store & access files/data**
- **Too many ways to keep track of data**
- **Too easy to leave "dangling" resources lying around (robustness)**

eeee

### **Scenario**

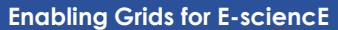

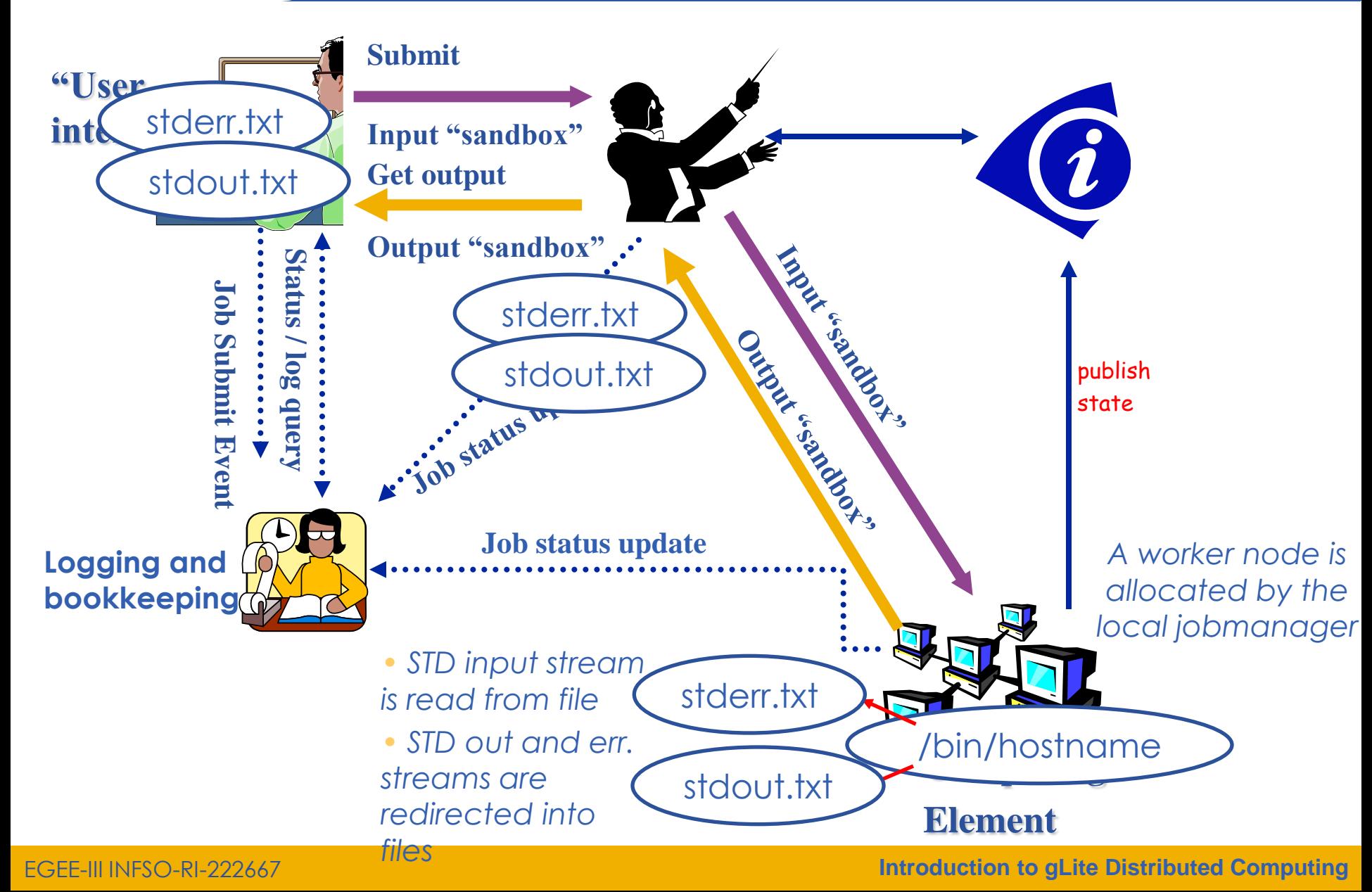

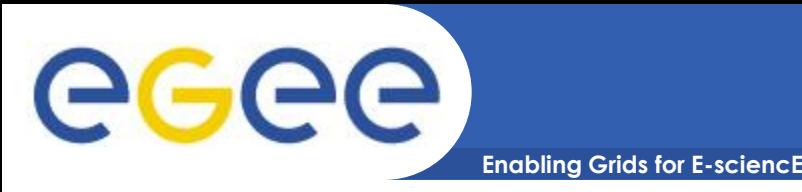

- **Even the definition is "cloudy"**
- **"A computing capability that provides an abstraction between the computing resource and its underlying technical architecture (e.g., servers, storage, networks), enabling convenient, on-demand network access to a shared pool of configurable computing resources that can be rapidly provisioned and released with minimal management effort or service provider interaction." - National Institute of Standards and Technology**

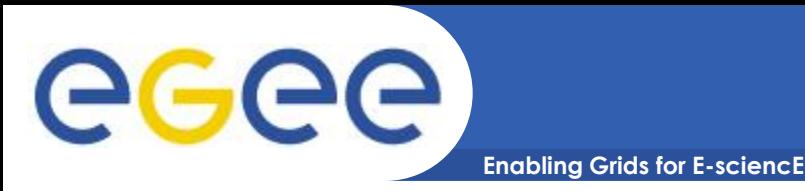

- **A user interacts with the cloud without worrying about how it is implemented**
- **Commercially based - sold on demand (by the hour)**
- **Elastic - a user can have as much or as little of a service as they want at any given time**
- **Service is fully managed by the provider - the consumer needs nothing but a personal computer and Internet access**

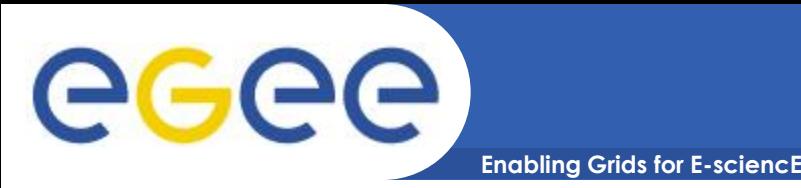

- **Infrastructure-as-a-Service (IaaS)**
	- Virtual server instances with unique IP addresses and blocks of storage on demand (Amazon EC2)

### • **Platform-as-a-Service (PaaS)**

Set of software and product development tools hosted on the provider's infrastructure (Google App Engine, Microsoft Windows Azure Platform, Amazon Web Services)

### • **Software-as-a-Service (SaaS)**

– Vendor supplies the hardware infrastructure, the software product and interacts with the user through a front-end portal (anything from Web-based email to inventory control and database processing- GoogleApps)

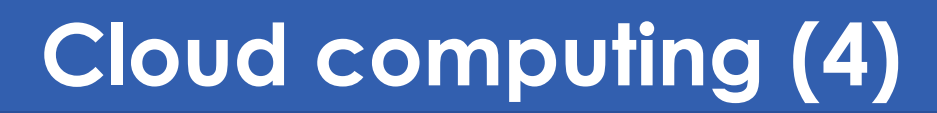

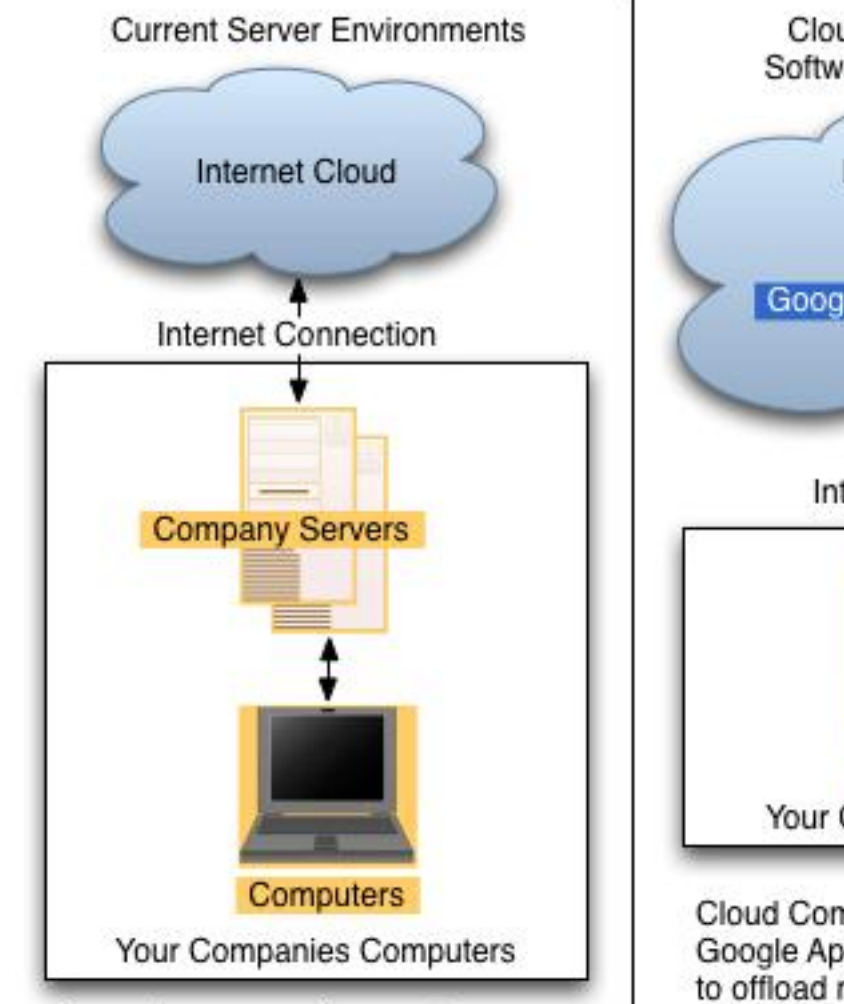

Current server environments are costly and complex to maintain at your company.

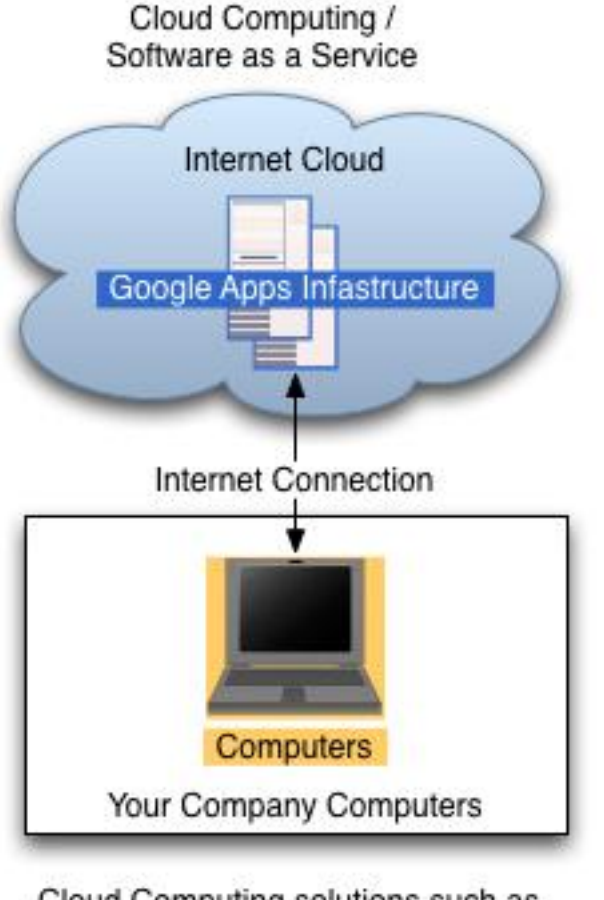

Cloud Computing solutions such as Google Apps allows your company to offload management, increase capacity, and reduce cost by leveraging industry experts to provide these systems for you.

eeee

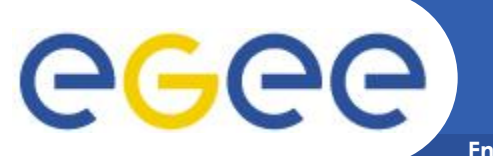

## **Cloud computing (5)**

**Enabling Grids for E-sciencE**

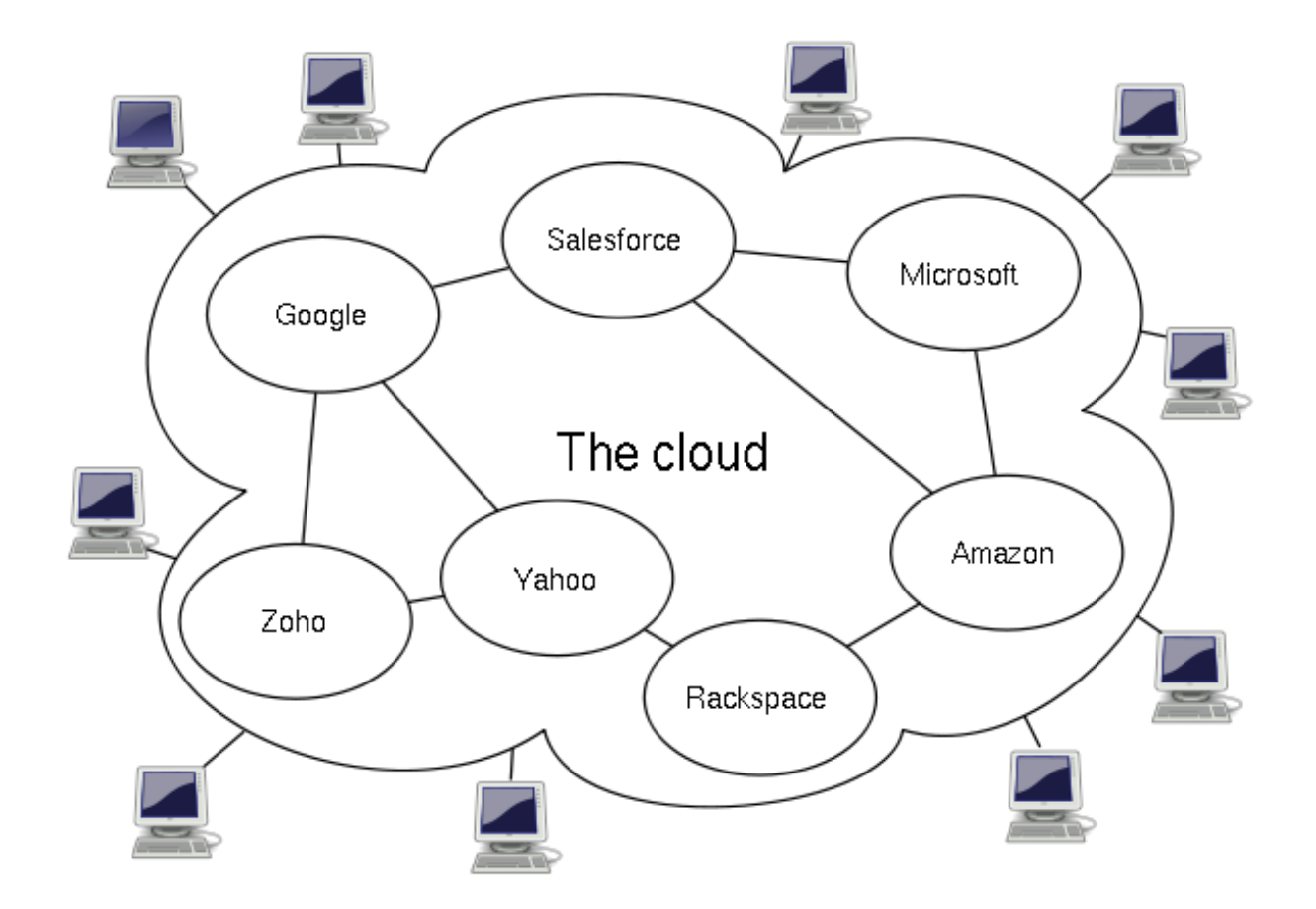

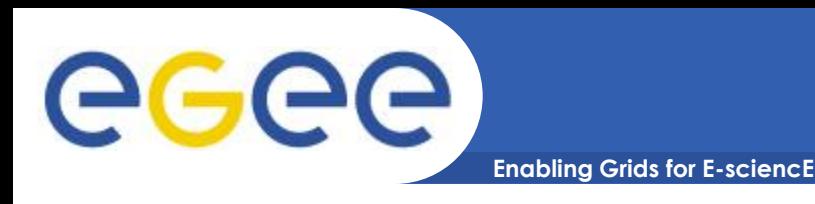

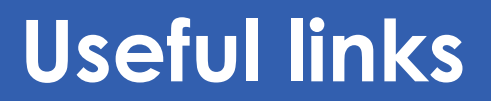

- **<http://www.eu-egee.org/>**
- **<http://www.top500.org/>**
- **[http://en.wikipedia.org/wiki/Grid\\_computing/](http://en.wikipedia.org/wiki/Grid_computing/)**
- **[http://www.google.com/apps/intl/en/business/index.](http://www.google.com/apps/intl/en/business/index.html) [html](http://www.google.com/apps/intl/en/business/index.html)**
- **[http://en.wikipedia.org/wiki/Cloud\\_computing](http://en.wikipedia.org/wiki/Cloud_computing)**